Utilizando los métodos mencionados, se obtuvo una constante de elongación con valor de 827 N/m, y por ende, una velocidad de disparo máximo teórico de 2.08 ms^-1. Esto, comparado con el valor experimental obtenido con Tracker de 2.51 ms^-1, difiere en un 20.78%. Así mismo, el programa desarrollado en Python permite, recibiendo valores del entorno como datos de viento, conocer una aproximación numérica a cómo debiera patear el jugador el balón en términos de ángulos de disparo y ajuste, cuyos efectos son visualizables en el simulador Geogebra.

 $v_r = \sqrt{\frac{827.081 N m^{-1}}{0.0027 k g}} (0.0038)^2 - 2(9.81) [\sin(32^\circ) + 0.07 \cos(32^\circ)] (0.0038 m)$ 

$$
v_f = 2.08296ms^{-1}
$$

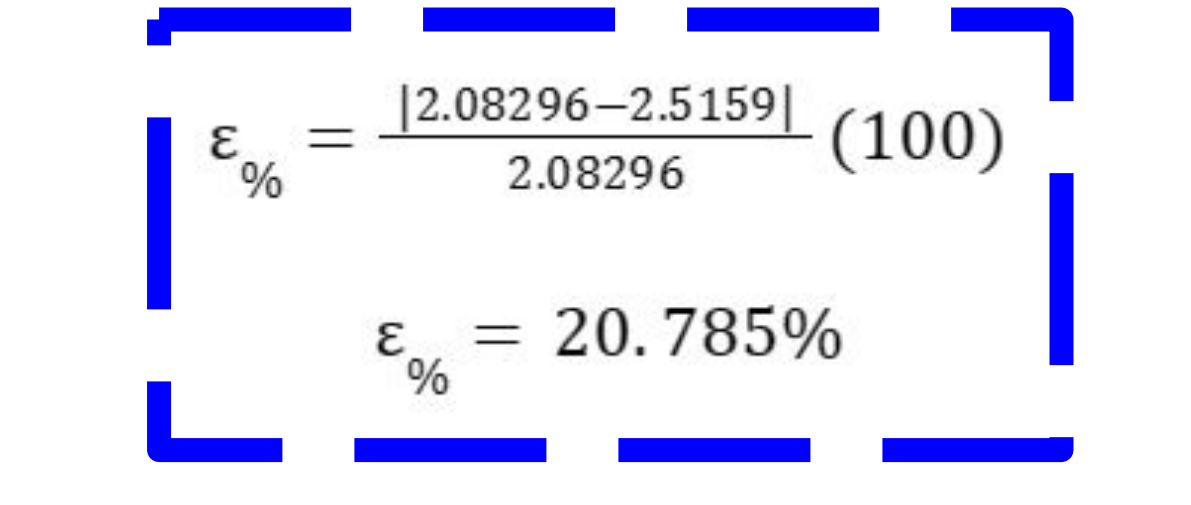

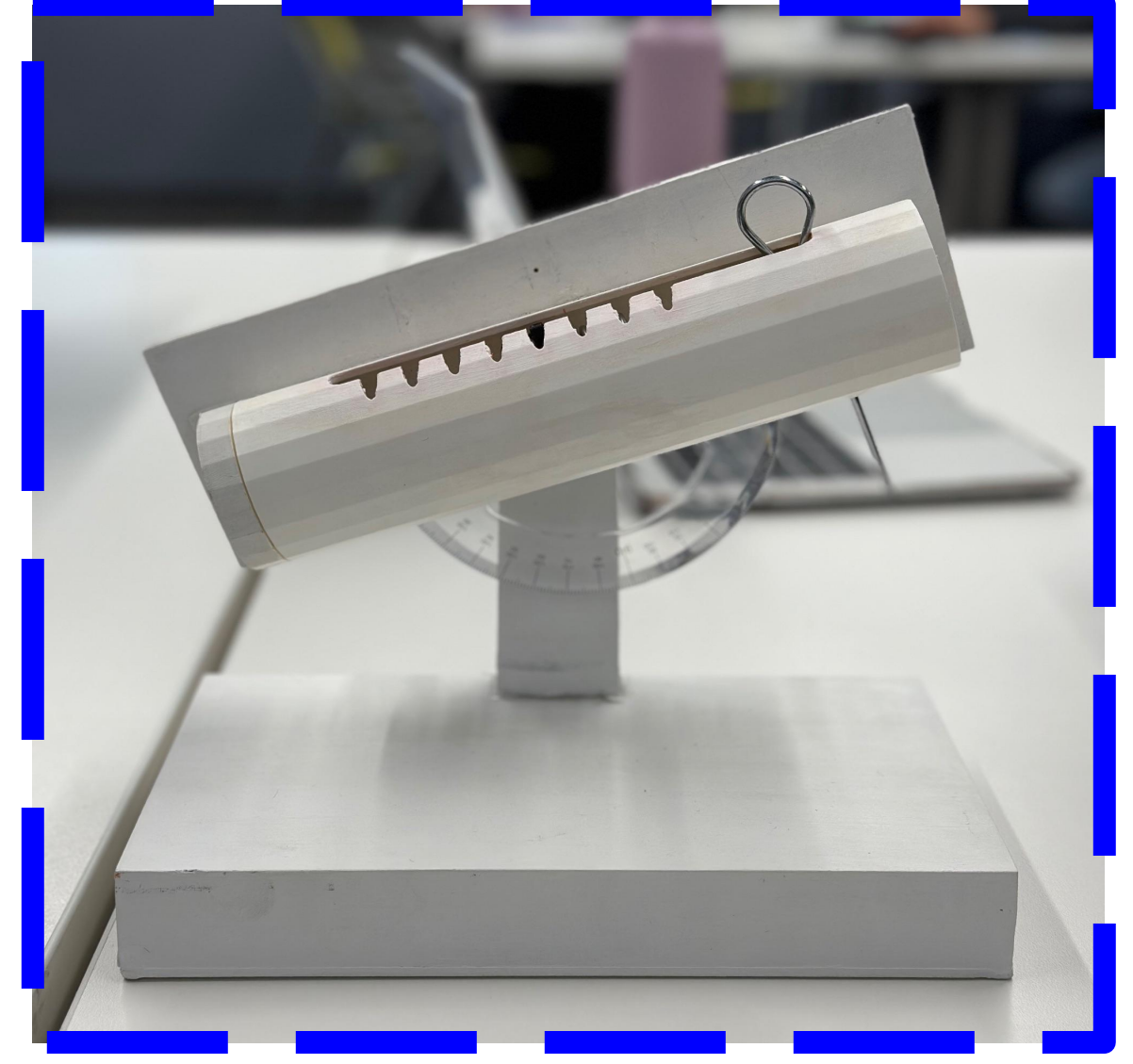

Figura 4. Lanzador

# Modelación de Gol de Campo con lanzador

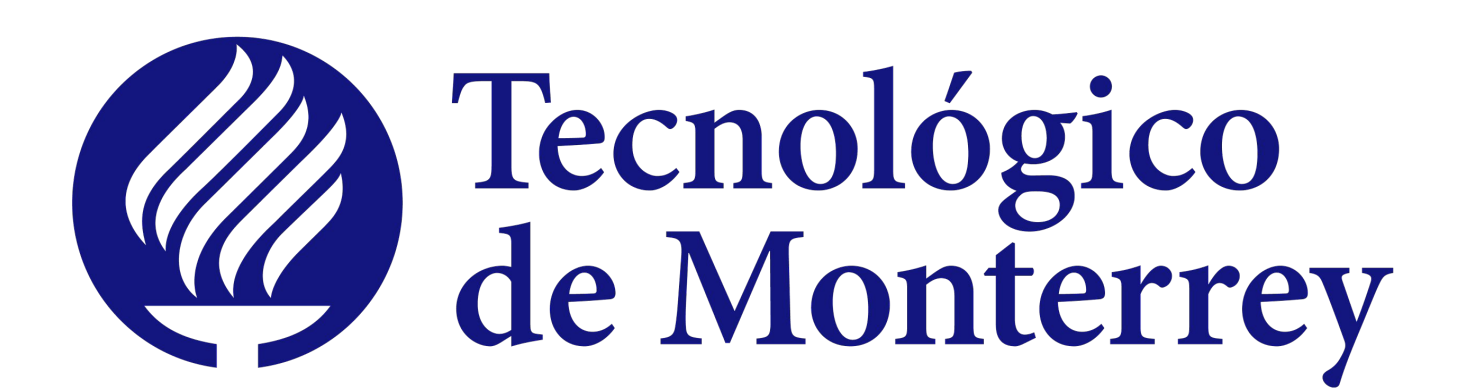

Ana Maria Franco A01785354 - IMT Mauricio Monroy A01029647-IMT R.E. Campos, J.J.

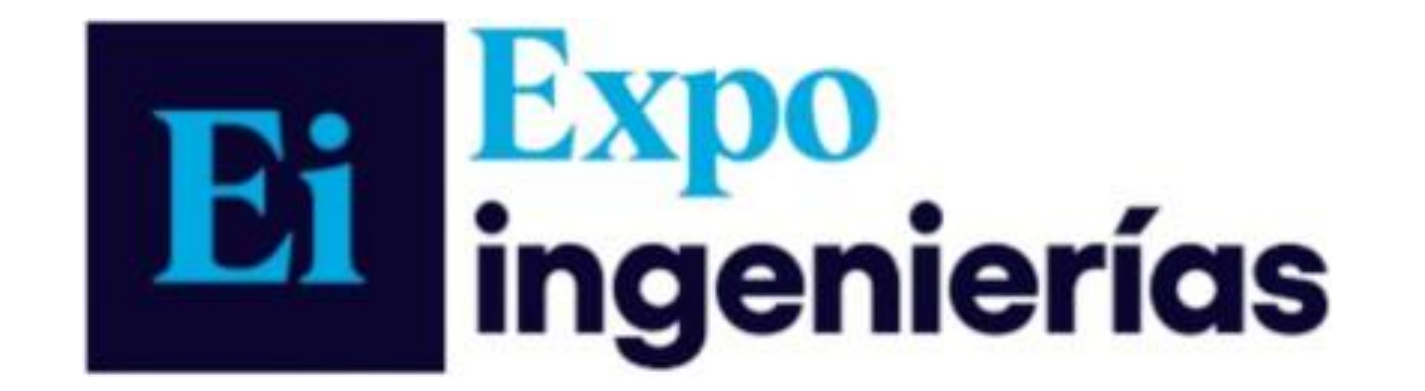

### METODOLOGÍA

#### RESULTADOS

[Modelación del movimiento en ingeniería](https://experiencia21.tec.mx/courses/388993) 24/Noviembre/2023

El lanzador ofrece la capacidad de controlar y ajustar múltiples parámetros para llevar a cabo experimentos repetibles. Este dispositivo es capaz de lanzar proyectiles con precisión, lo que facilita la recopilación de dato resultados.

## DESARROLLO DE SIMULADOR 3D

Adicionalmente, como parte de este proyecto, se lleva a cabo una simulación detallada del tiro parabólico utilizando el programa GeoGebra. El simulador consiste en un conjunto de ecuaciones paramétricas y deslizadores que las condiciones variables del viento y sus ángulos. De igual manera, se modeló un poste de anotación por medio de vectores fijos para así visualizar el trazado del proyectil.

- *¿Qué es la Ley de Hooke? (Artículo)* | *Khan Academy*. (s. f.). Khan Academy. <https://es.khanacademy.org/science/physics/work-and-energy/hookes-law/a/what-is-hookes-law>
- Sympy. (n.d.). *Solveset Python documentation.*

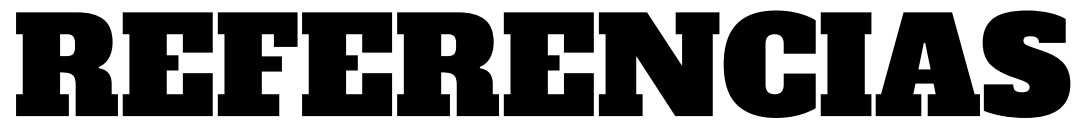

## DESARROLLO DEL PROTOTIPO FÍSICO

#### CONCLUSIONES

Figura 3. Ecuaciones gobernantes y visualización de simulado

En resumen, se cumplio el objetivo, ya que pudimos modelar una patada de gol de campo con un prototipo hecho por nosotros. No obstante, algunas mejoras posibles podrían ser, por la parte de el lanzador el hacer la impresión con mayor calidad para que la palanca pueda atorar de mejor manera, y asi conseguir un disparo más preciso. Por otro lado, el simulador podría tener la mejora en un mejor control sobre los parámetros y los datos, al igual que un manejo más amable con un usuario nuevo. Pero más importante aún, el programa, por cómo aproxima funciones trigonométricas por métodos de sustitución, llega a tener imprecisiones en la información que ofrece, ando aproximaciones en lugar de predicciones.

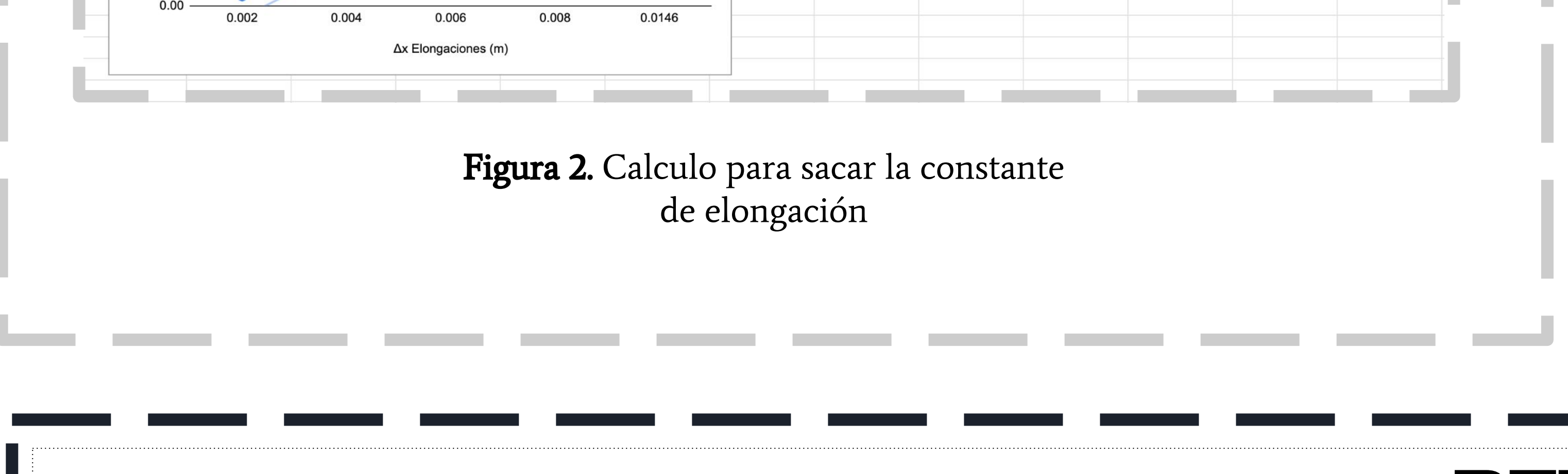

● Fernández, J. (s.f.). *Movimiento Parabólico.* FisicaLab. Recuperado el 19 de septiembre de 2023 de: <https://www.fisicalab.com/apartado/movimiento-parabolico>

#### OBJETIVO PRINCIPAL

Para ambas partes se requirió de un manejo y desarrollo de ecuaciones cinemáticas, al igual que un entendimiento de la Ley de Hooke y factores externos como velocidad de viento.

El desarrollo del prototipo físico comenzó con el diseño del lanzador utilizando Tinkercad, una herramienta de modelado 3D. Una vez completado el diseño, procedimos a imprimir el lanzador en 3D para obtener un prototipo físico.

Para que el prototipo funcionara era necesario un resorte con una constante elástica (k) lo suficientemente pequeña para permitir la compresión manual, pero lo bastante grande para proporcionar la potencia necesaria al disparar; por lo mismo optamos por utilizar un resorte con una constante elástica de 2.77 N/m. Sin embargo, el resorte era muy pequeño, por lo que se optó por atar dos resortes en serie para obtener la longitud necesaria y así lograr un disparo efectivo.

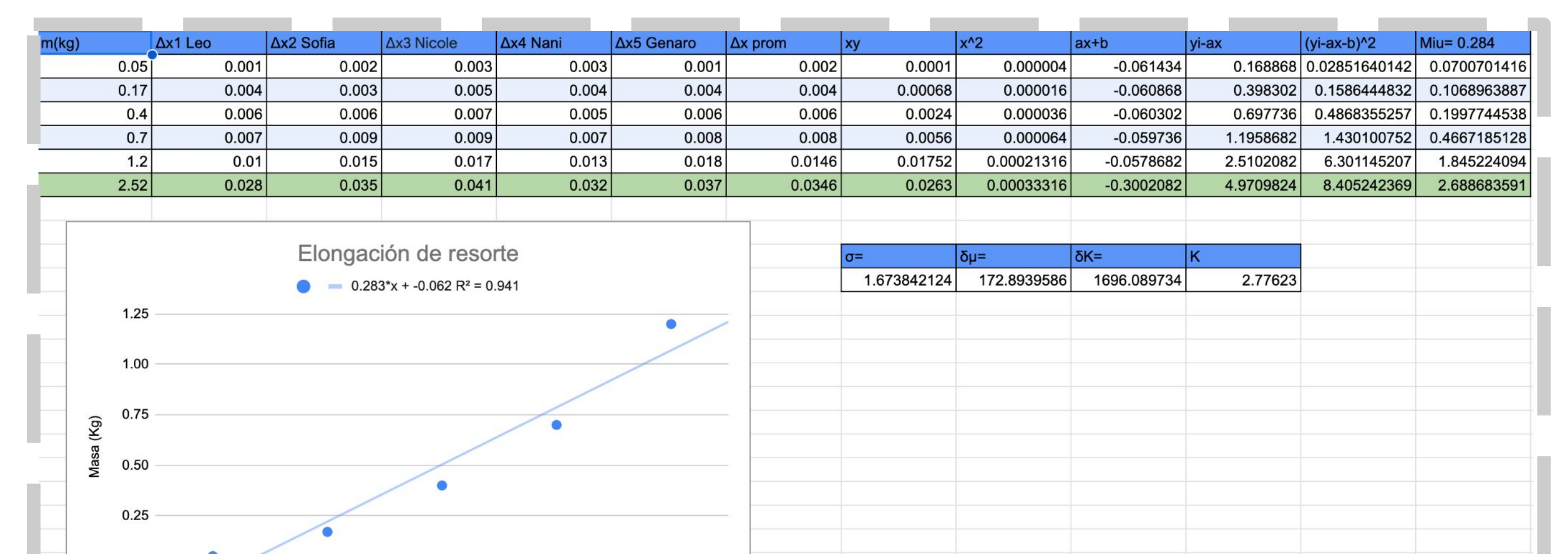

**Figura 1.** Algunas de las

$$
y = y_o + v_o' \sin(\theta) t + \frac{1}{2} \vec{a} t^2
$$
\n
$$
\sum \vec{F}_x = -mg \sin(\theta) + k \Delta x - \mu_k \vec{N} = m \vec{a}_x
$$
\nFigure 1. Algunas de ecuaciones utilizadas pa  
\n
$$
\int_0^{\vec{\Delta}x} \frac{k \Delta x}{m} - \vec{g}(\sin(\theta) + \mu_k \cos(\theta)) d\vec{x} = \int_0^{\vec{v}} \vec{v} d\vec{v}
$$
\n
$$
v_f = \sqrt{\frac{k}{m} \Delta x^2 - 2\vec{g}(\sin(\theta) + \mu_k \cos(\theta)) \Delta x}
$$

Se tuvo que ajustar las ecuaciones a los tres planos cartesianos y por medio de vectores, "dibujar" un poste hipotético según medidas reales sobre un entorno real. De igual forma, se introdujeron nuevos parámetros, como velocidad y ángulo de viento y un ángulo de patada para compensar dicho factor externo.

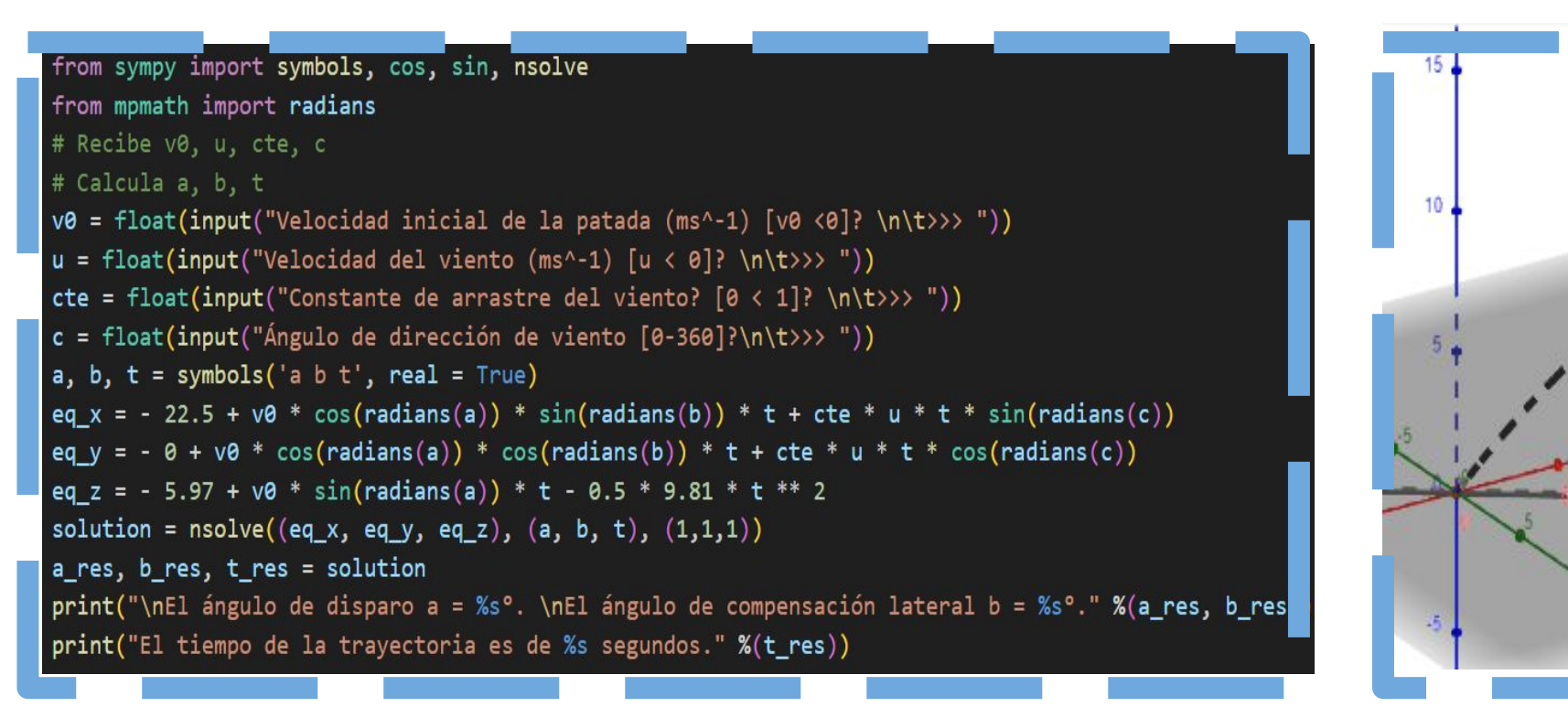

 $\gamma(x(t) = \overrightarrow{v_0} \cos(\theta) \sin(\phi) t + cte[\overrightarrow{u}t\sin(\gamma \cos(\theta))$  $y(t) = \overrightarrow{v_0} \cos(\theta) \cos(\phi) t + cte[\vec{u}t \cos(\phi)]$ 

#### ABSTRACT

El proyecto se enfoca en el desarrollo de un lanzador que permite estudiar el movimiento parabólico de proyectiles y hacer una simulación de su trayecto. Tiene como objetivo principal el proporcionar una herramien ta que nos permita explorar y comprender los principios detrás de los movimientos parabólicos, al igual que evaluar la influencia de variables como el ángulo de lanzamiento, la velocidad inicial y la masa del proyectil.

Construir un sistema lanzador de pelotas de pin pon y realizar el análisis de un gol de campo bajo condiciones de viento en 3D